# Performance Tuning the OpenEdge Database in the Modern World

Mike FurgalPROGRESS Bravepoint – Database Services

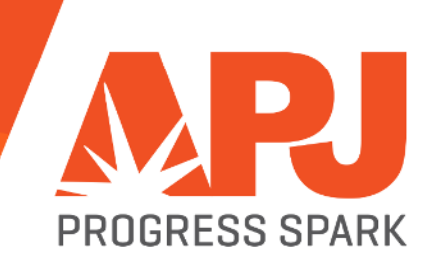

#### **Introduction**

#### **Mike Furgal**

- $\mathcal{L}_{\mathcal{A}}$ **Progress Employee since 1989**
- $\mathcal{L}_{\text{max}}$ **Developer of the OpenEdge database**
- $\overline{\phantom{a}}$ **Joined Bravepoint in 2012**
- $\mathcal{C}$  **Heads up Database Services** 
	- •**Including Managed Database Services**

#### **Bravepoint**

- **Service Service Largest Progress/OpenEdge consulting firm**
- **Founded in 1987**  $\mathcal{L}_{\text{max}}$
- **Service Service Purchased by Progress in April 2014**
- T. **Specializes in all things OpenEdge**
	- •**Database Services**
	- •**Programming**
	- **QAD**
- $\mathcal{L}_{\mathcal{A}}$  **Pro2SQL**
	- •**Real-time Replication to SQL Target**

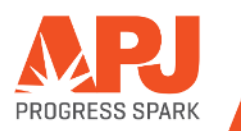

#### Abstract

Modern computing demands large memory, many CPUs and elaborate storage.

How do you meet these demands for your OpenEdge environment? In this talk we give you advice, tips, useless information, and pointers on the technologies you can use to meet your requirements. Among other things, we will discuss NUMA (Non-Uniform Memory Access), RAID, SSD, and some of the more advanced OpenEdge RDBMS tuning techniques.

What's in it for you? We'll address that question in a discussion of benefits.

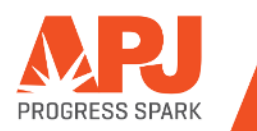

Performance tuning is notjust about software configurationand turning knobs.

## Situation:

- Your server is 5 years old.
- Vendor support fees rise.
- Parts prices rise.
- Parts are harder to find.
- With what do you replace old server ???

Good news !Hardware is cheap. Your new server will have: **Processors Memory Storage Software** 

## Numbers you should know

(from Jeff Dean @ google)

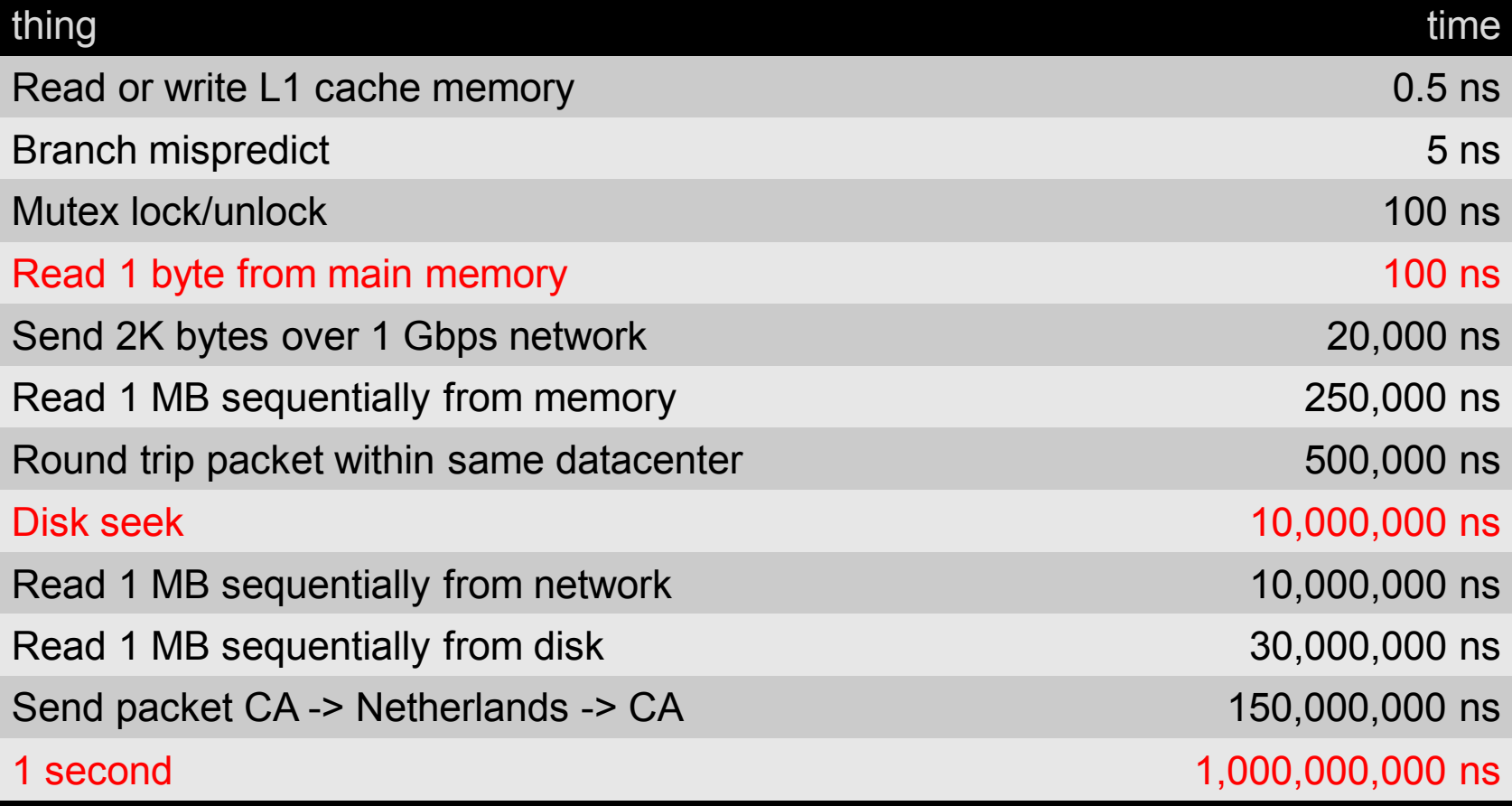

**Processors** 

Modern processors are very fast.Single cpu machines hardly exist anymore.You can have way more cpu power thanyou can ever use

Simple single processor architectureone level high speed cache memory

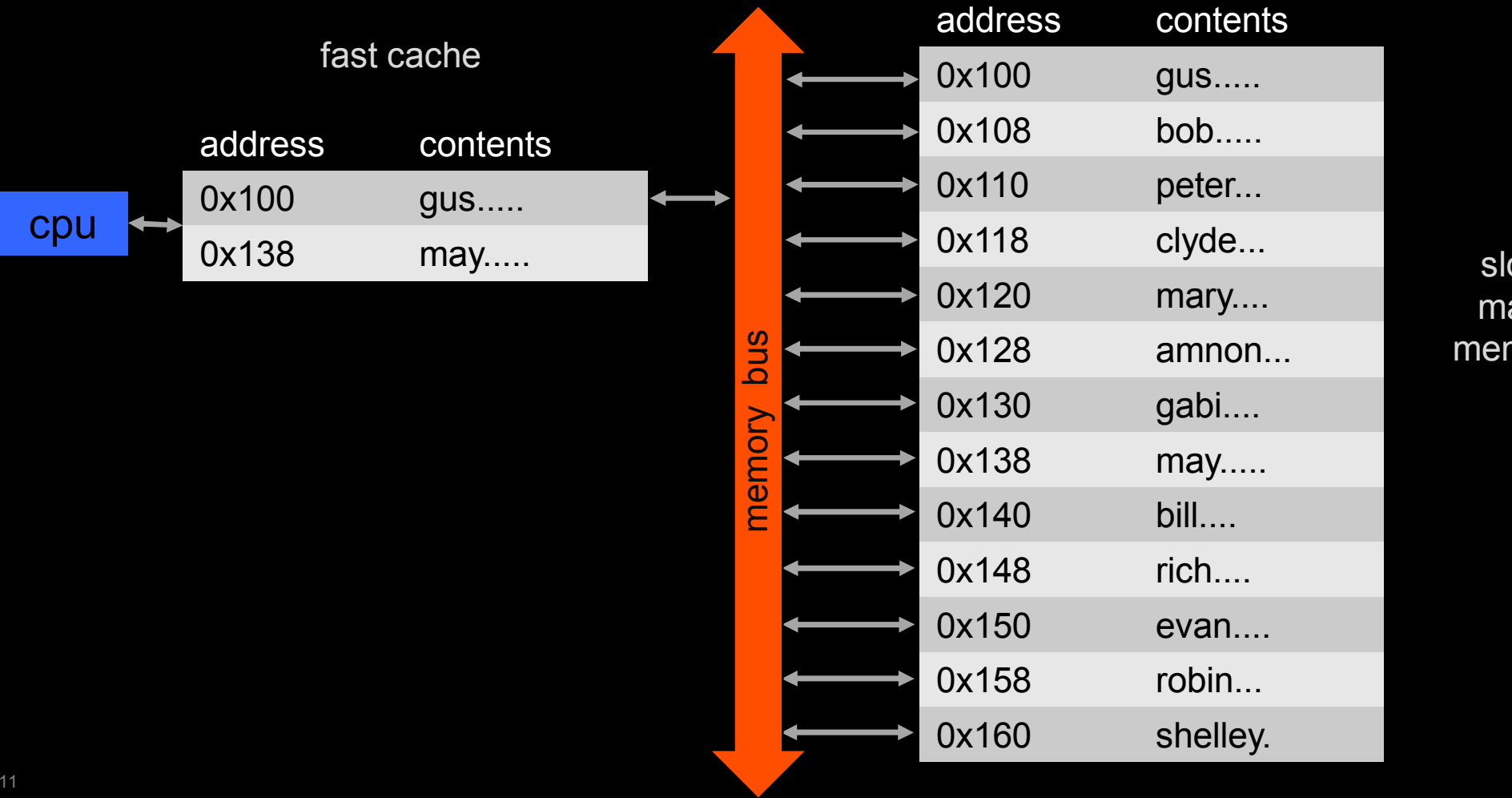

ow mainmemory Simple single processor architectureone level high speed cache memory

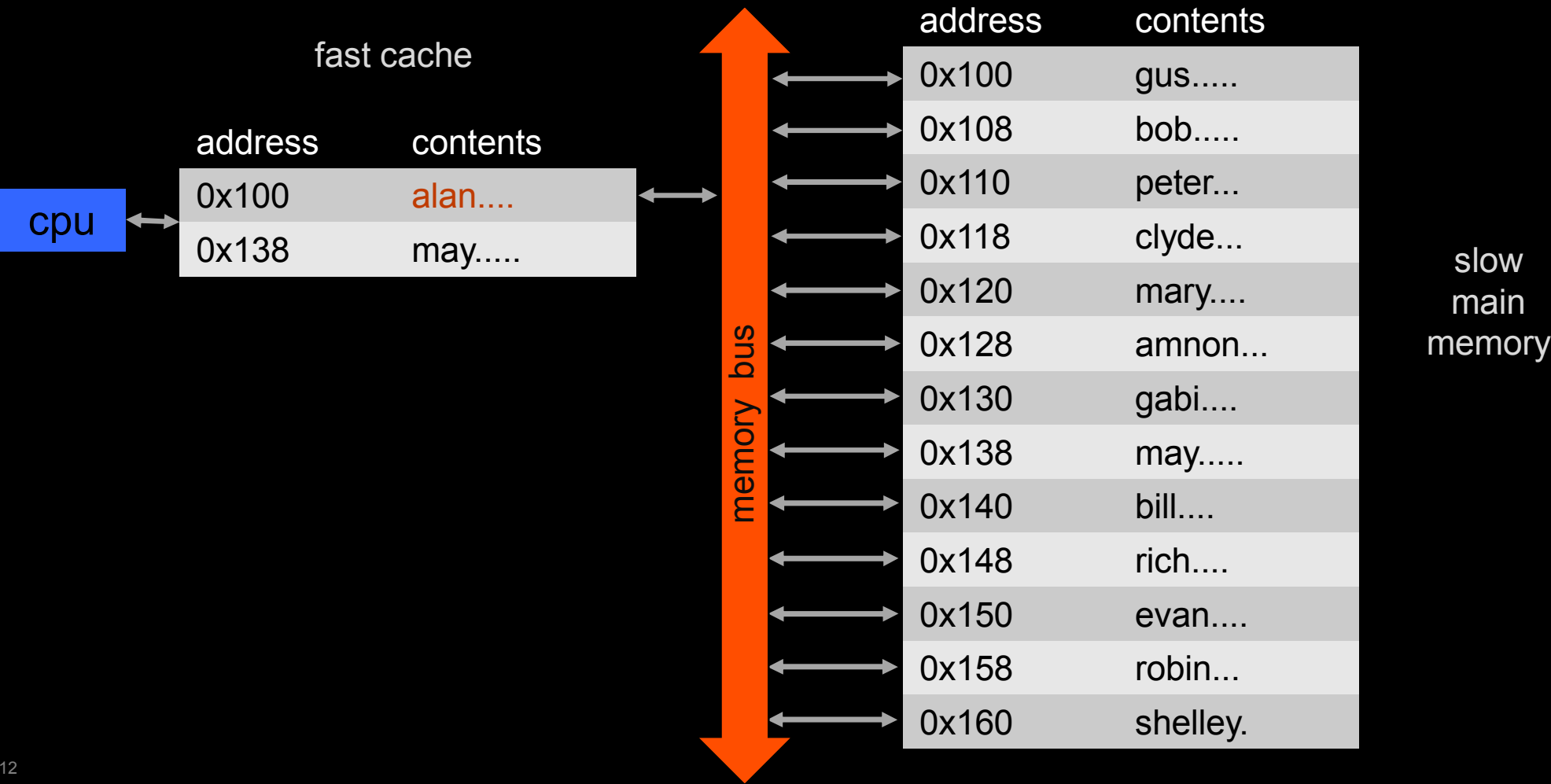

Simple single processor architectureone level high speed cache memory

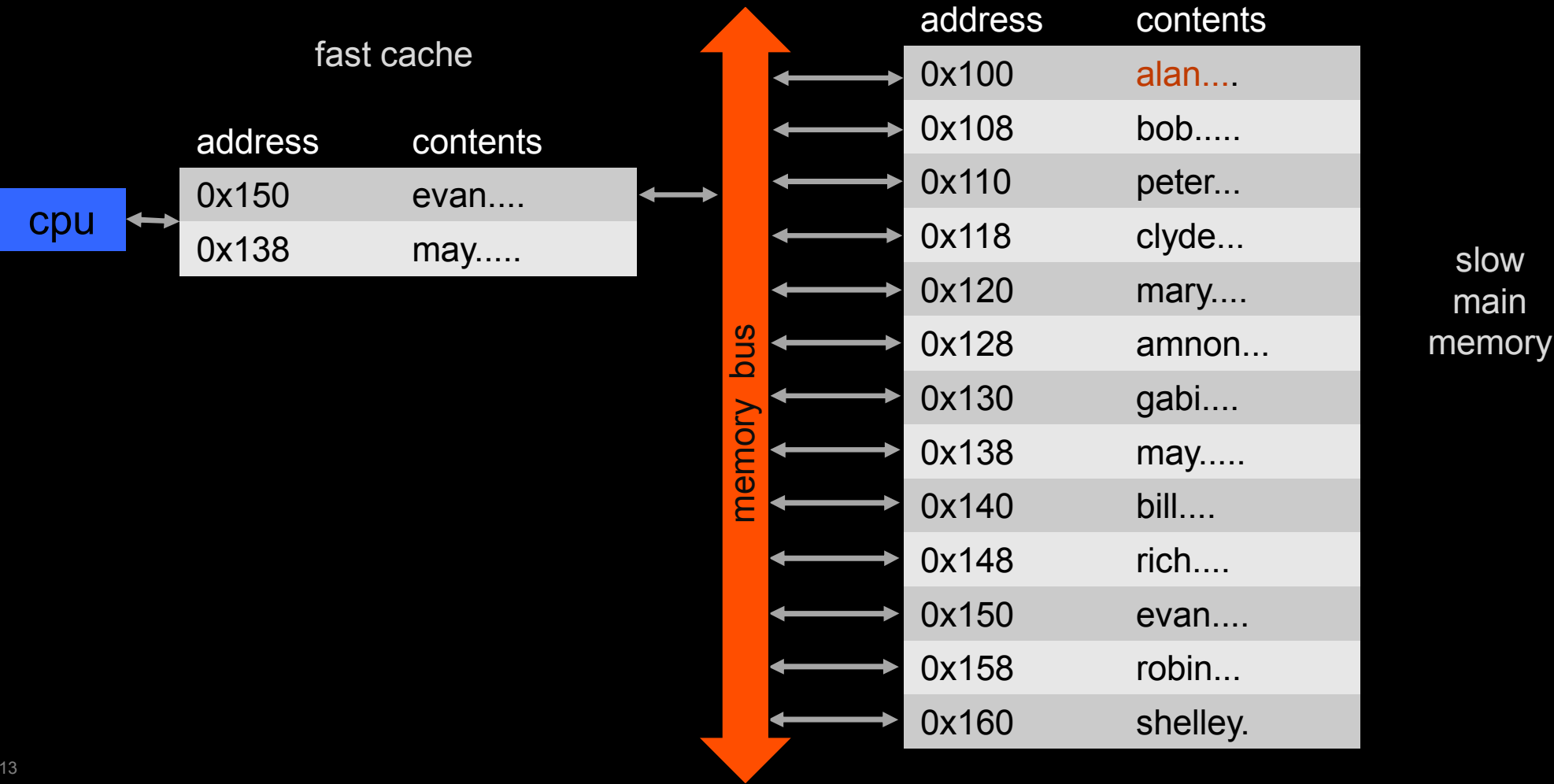

#### Multiprocessor caches

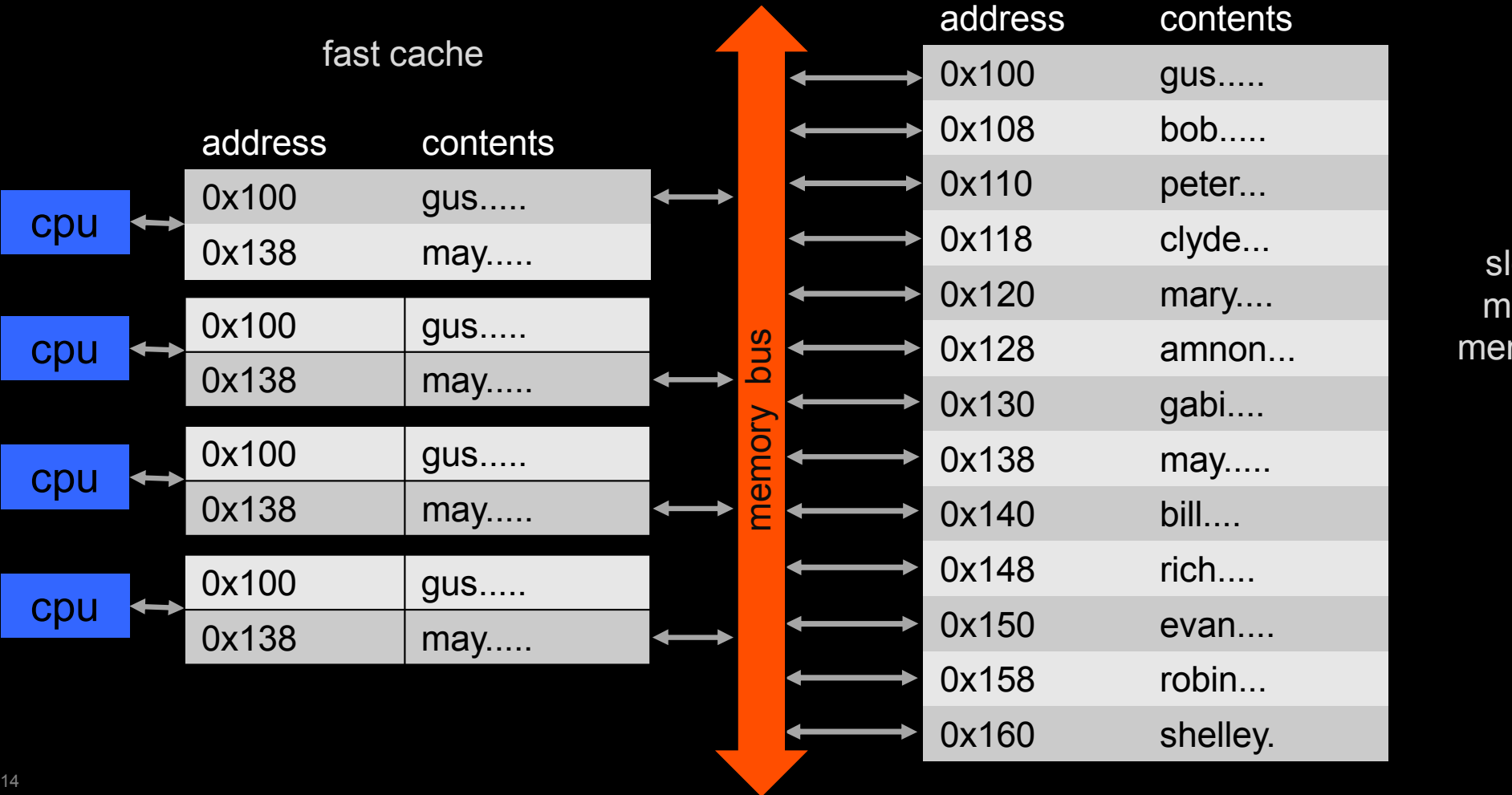

slow mainmemory

#### Multiprocessor caches

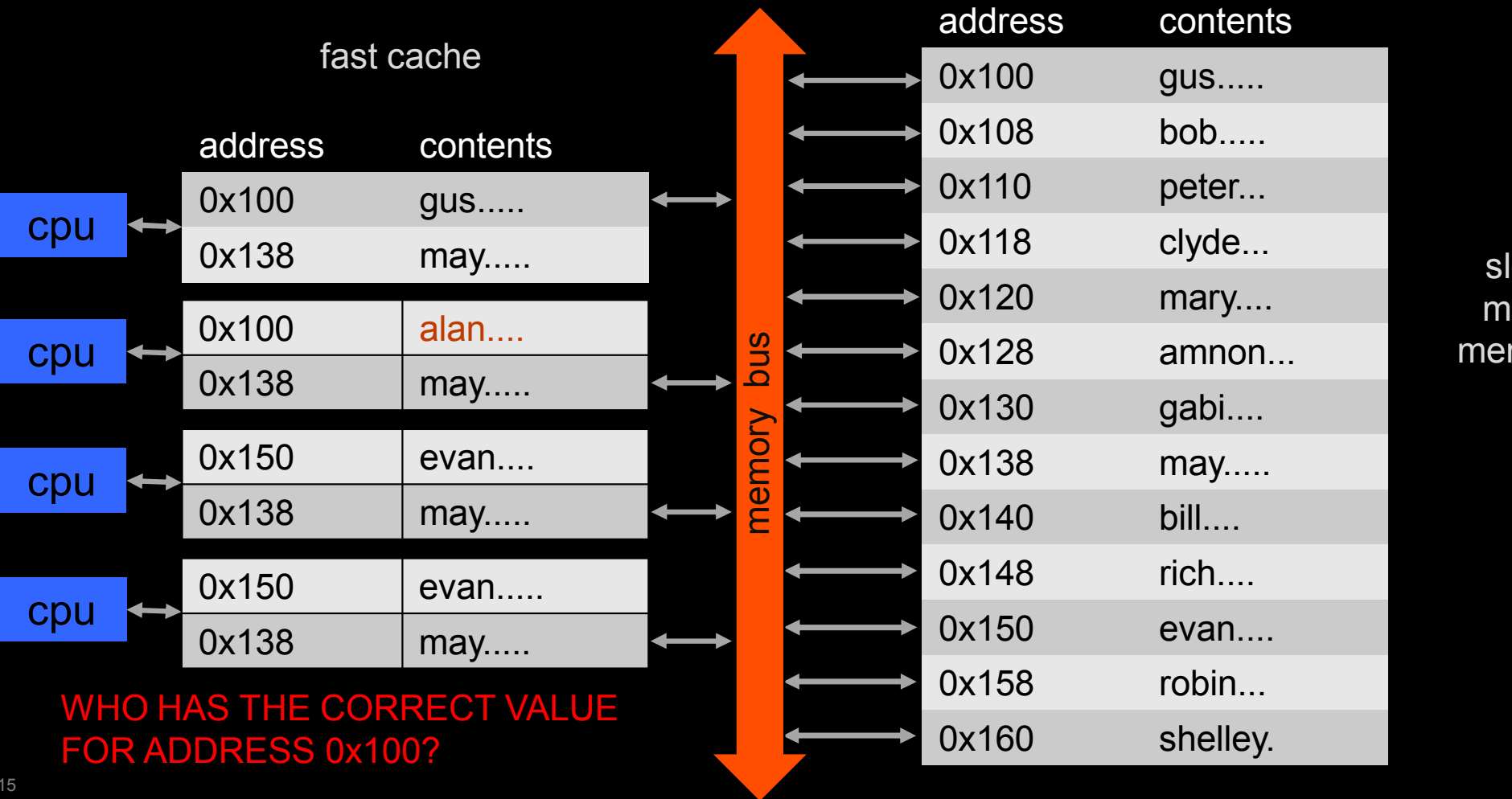

slow mainmemory A techniques to avoid Cache Coherency issues

Lessen the number of processes connecteddirectly to shared memory.

Main Memory

Memory prices have dropped significantly over the past years. For example in the year 2000, 64 MB of memory cost \$100 USD. In 2010 for \$100 USD you could get 4 GB of memory. Today (2015) that same \$100 USD gets you about 20 GB of memory.

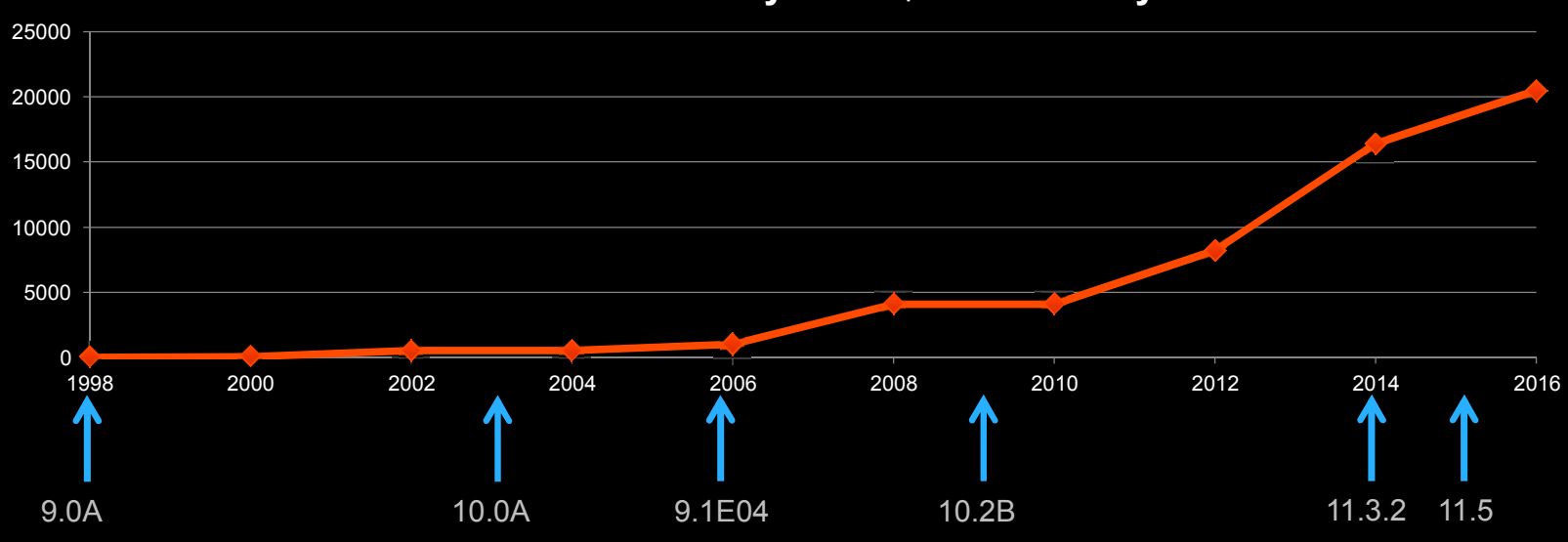

#### **How much memory does \$100 USD buy**

Main Memory

The *least* expensive wayto enhance performance.

Buy as much as you can.

## **NUMA**

#### NUMA stands for Non-Uniform Memory Access

In layman's terms, a NUMA machine is the coupling of several machines in a single physical unit, running a single Operating System. Like a "cluster" (if you squint).

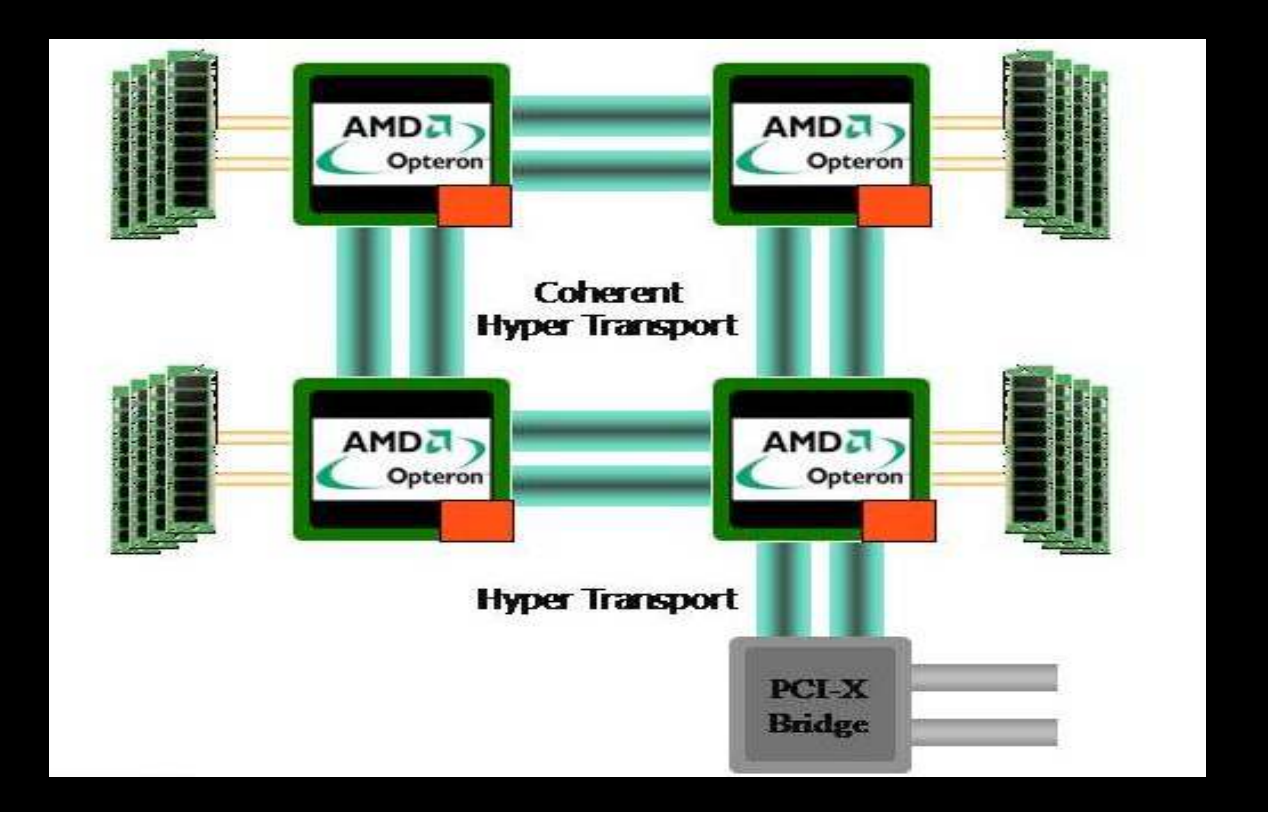

#### The NUMA Quotient

This is the time it takes for a CPU to read memory on a remotenode as compared to reading memory locally

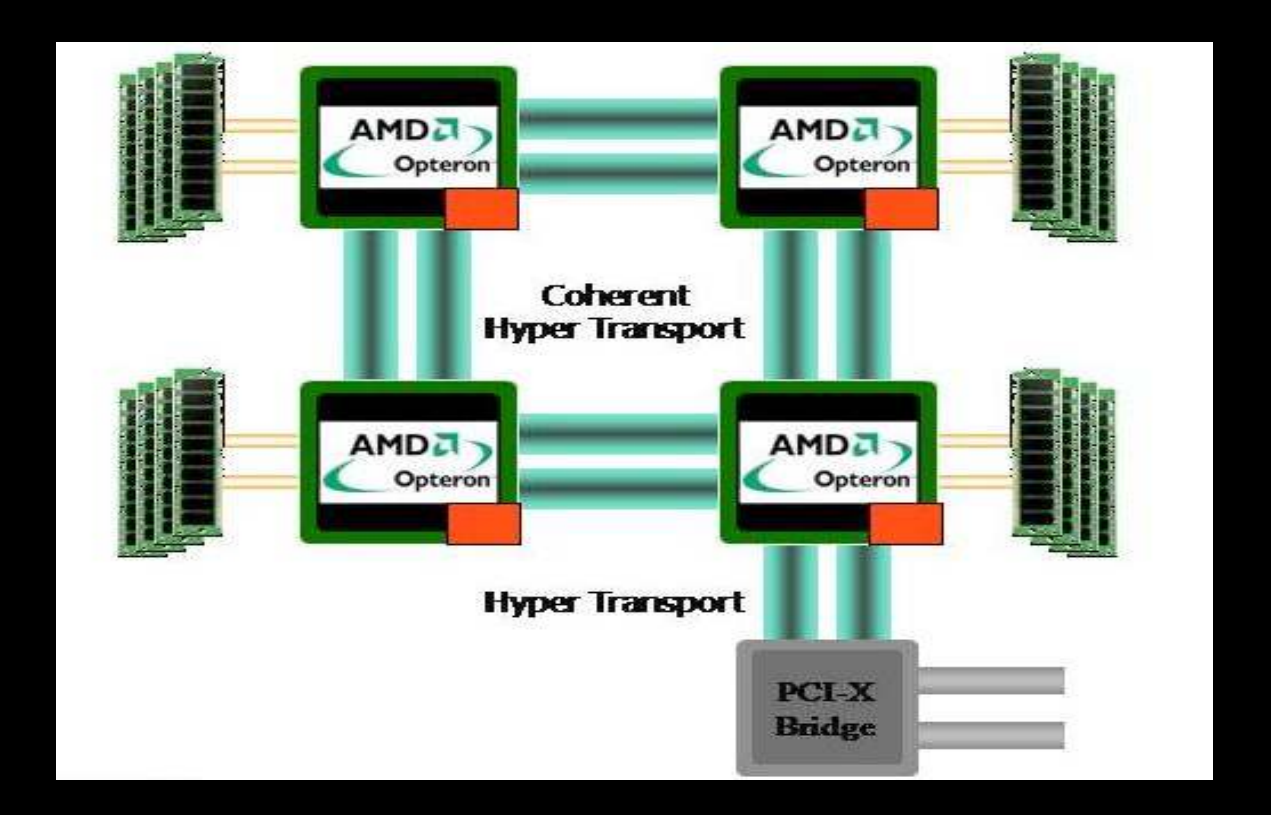

#### How do you know if you have a NUMA machine?

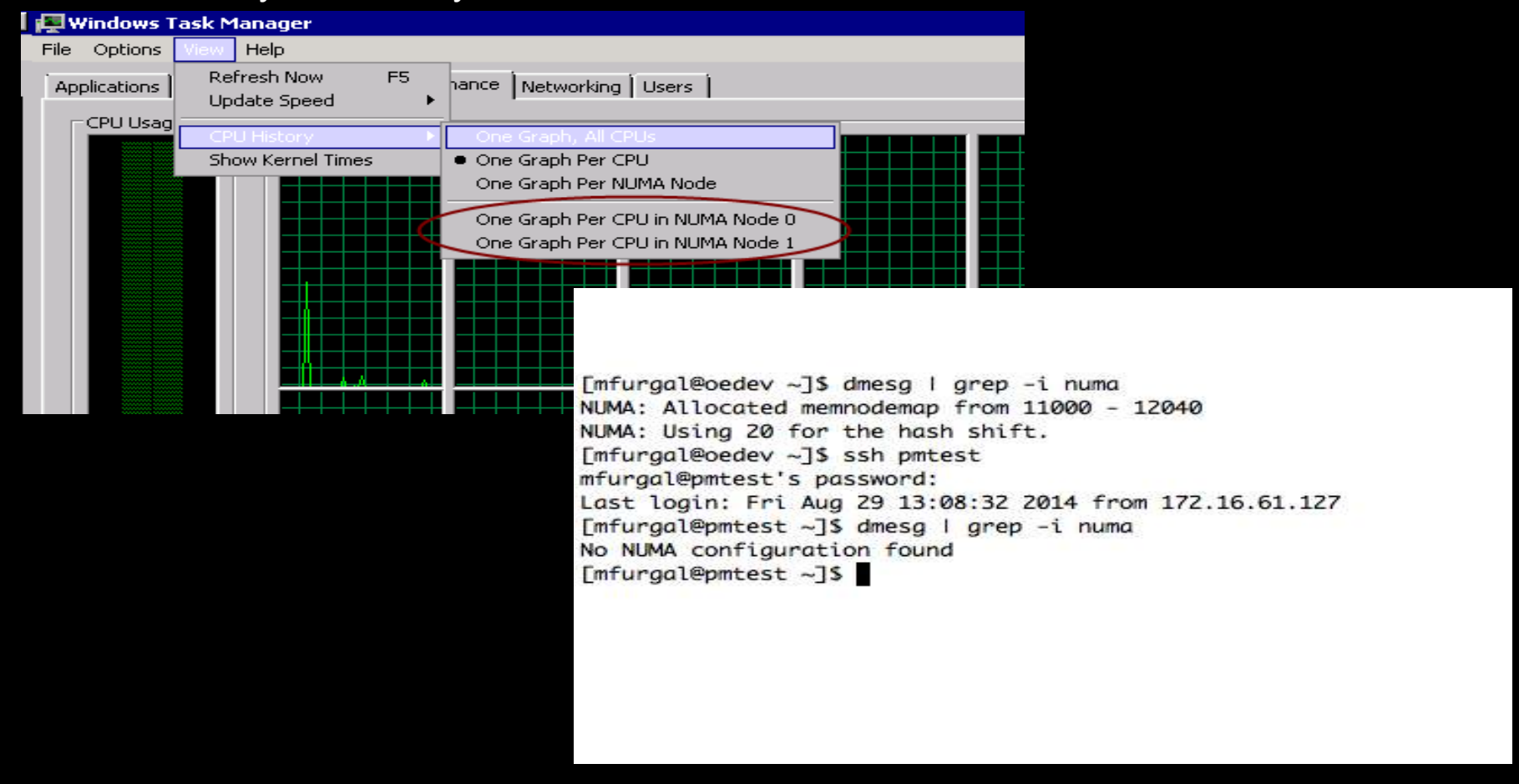

## So now you know you have a NUMA machine. Is all hope lost?

On some machines you can pin memory and processes to a particular node.

On some you can disable nodes but may lose memory too

Bottom line – don't buy a NUMA machine

If you have a NUMA machine, redeploy it for VMWare, etc

Storage

**RAID** 

RAIDWhy?

raid diagrams are from wikipedia

RAID 0: block stripingperformance but NO reliability

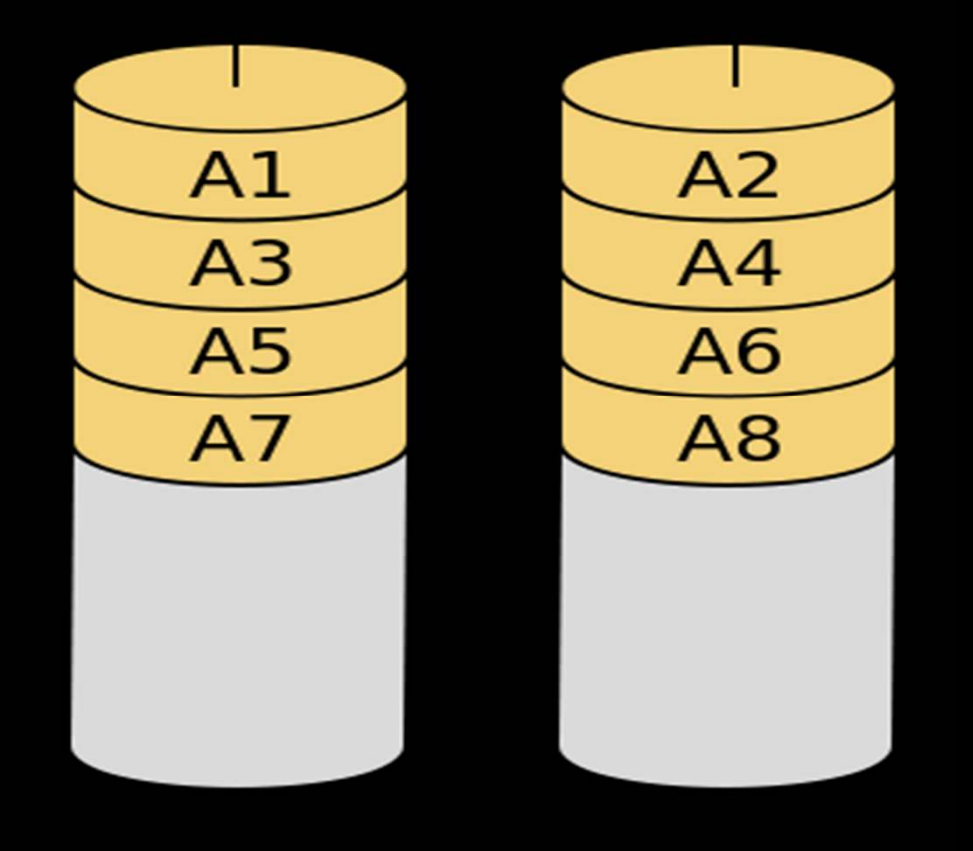

RAID 1: disk mirroring reliability - two copies

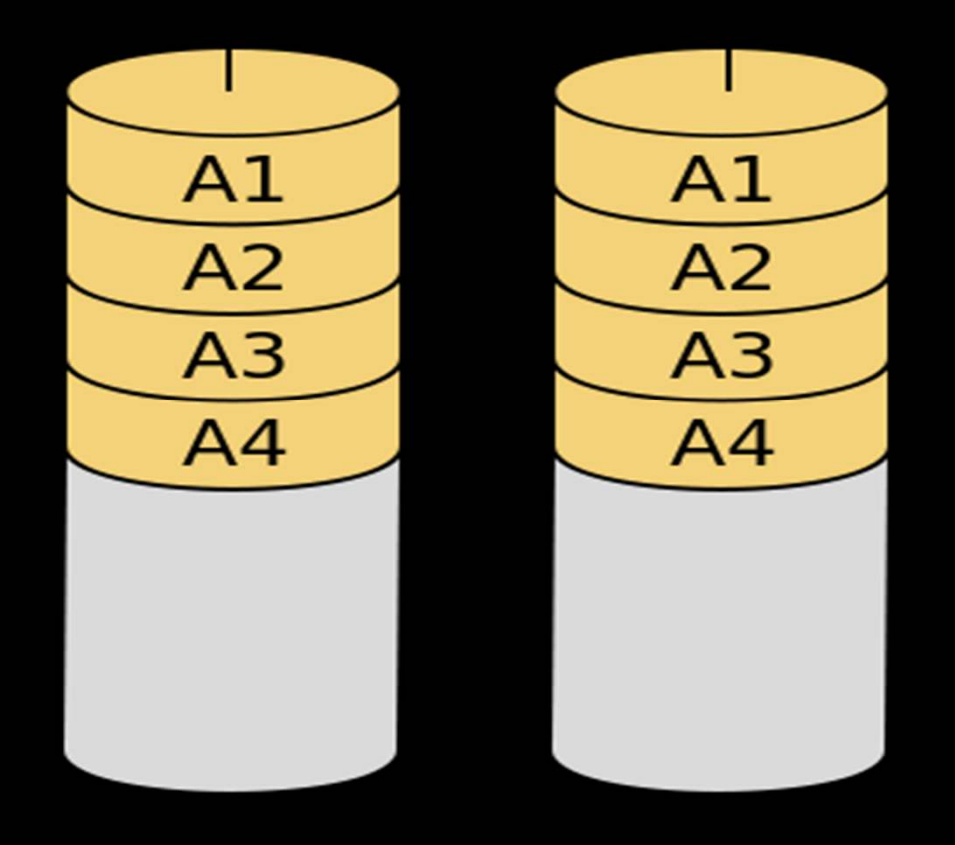

RAID 5: block striping with parityreliability and bad performance

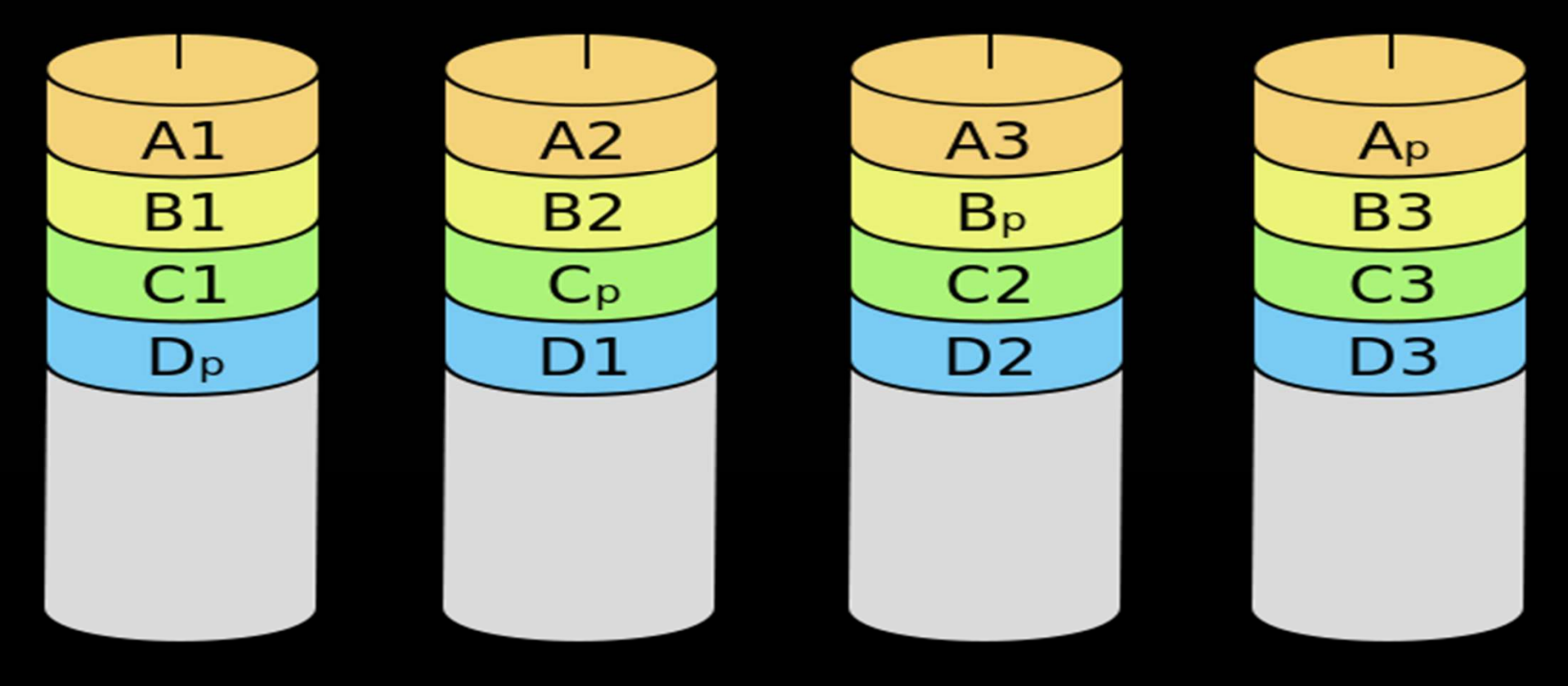

all writes must update 2 drives

RAID 6: block striping with two parity disksreliability and worse performance

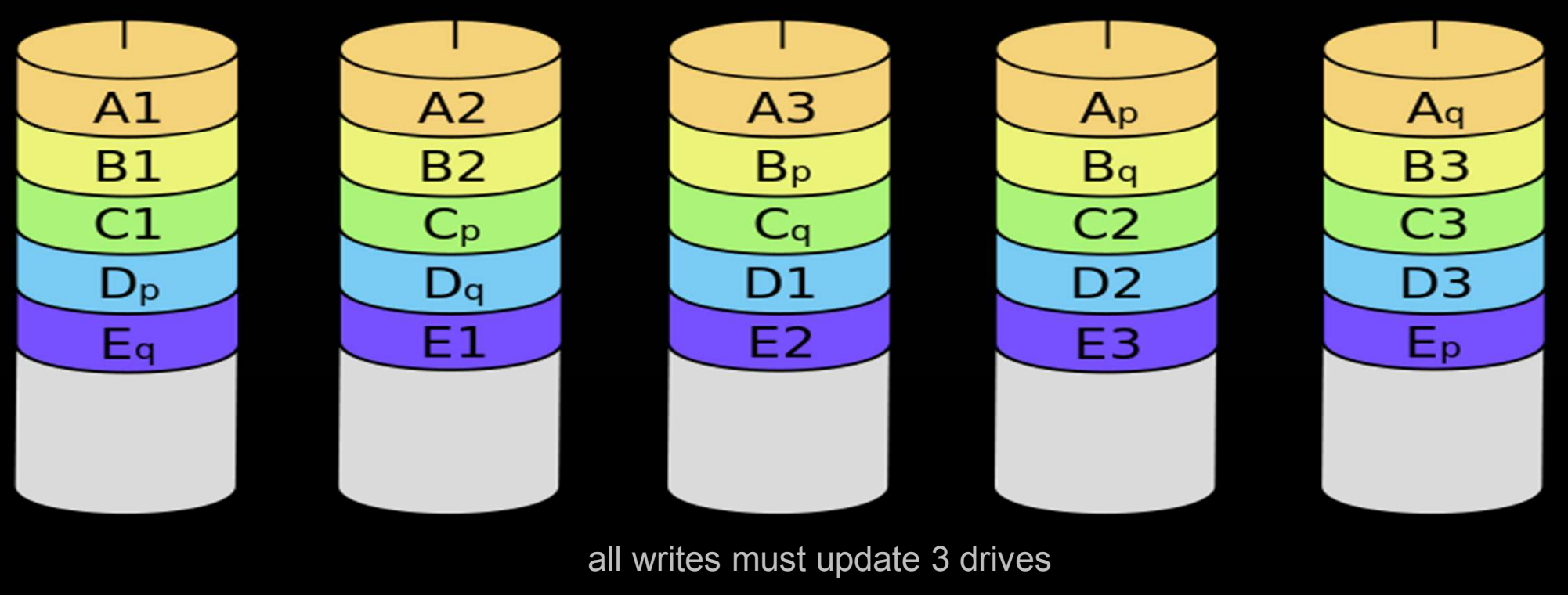

RAID 6: block striping with two parity disksreliability and worse performance

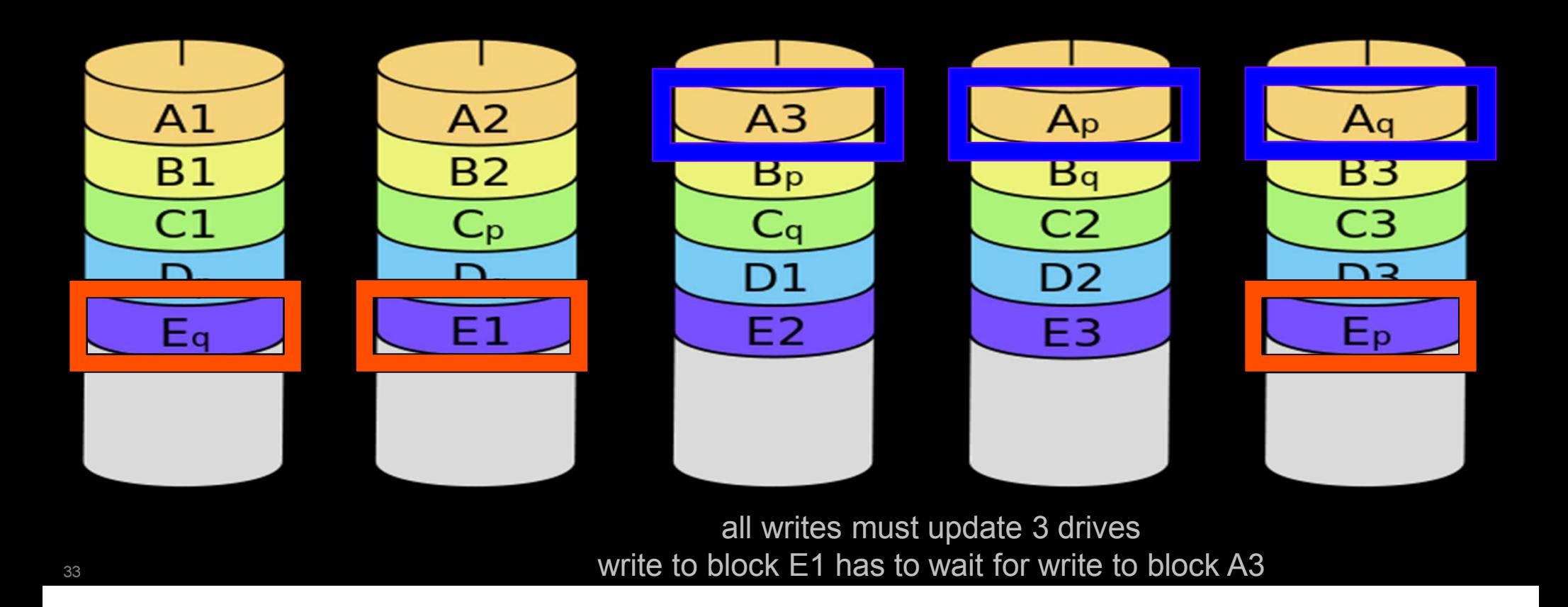

RAID 10: disk mirroring and block stripingreliability – two copies performance – data spread over multiple drives

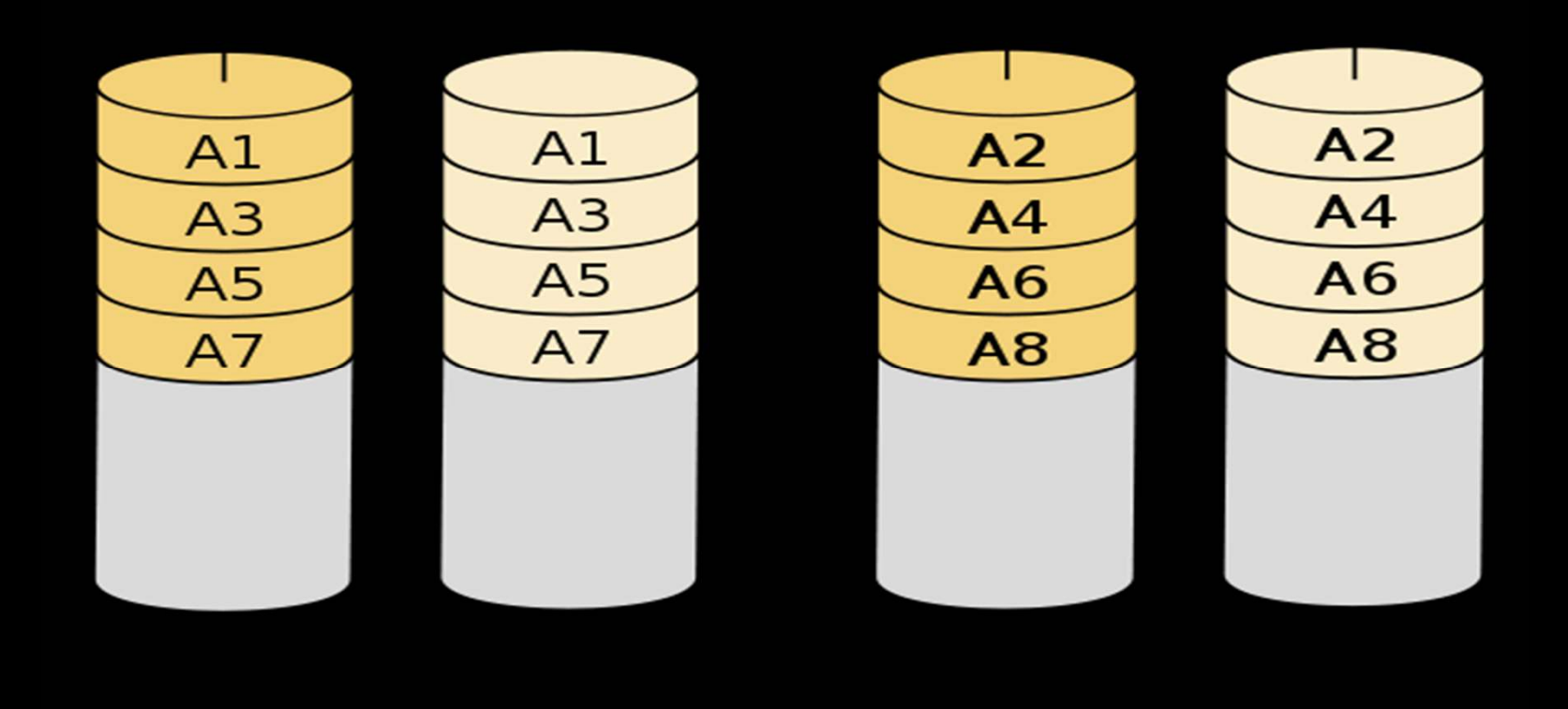

RAID 10: disk mirroring and block stripingreliability – two copies performance – data spread over multiple drives

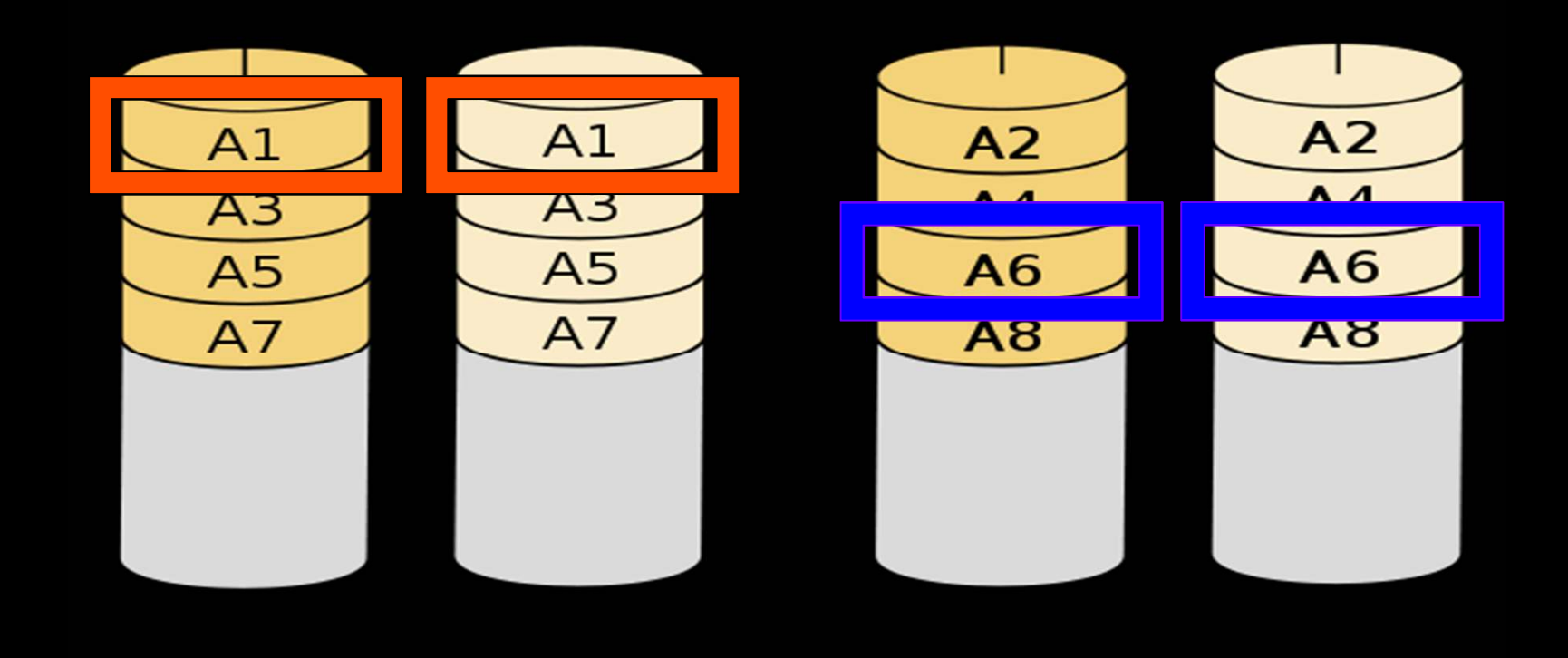

### RAID choices

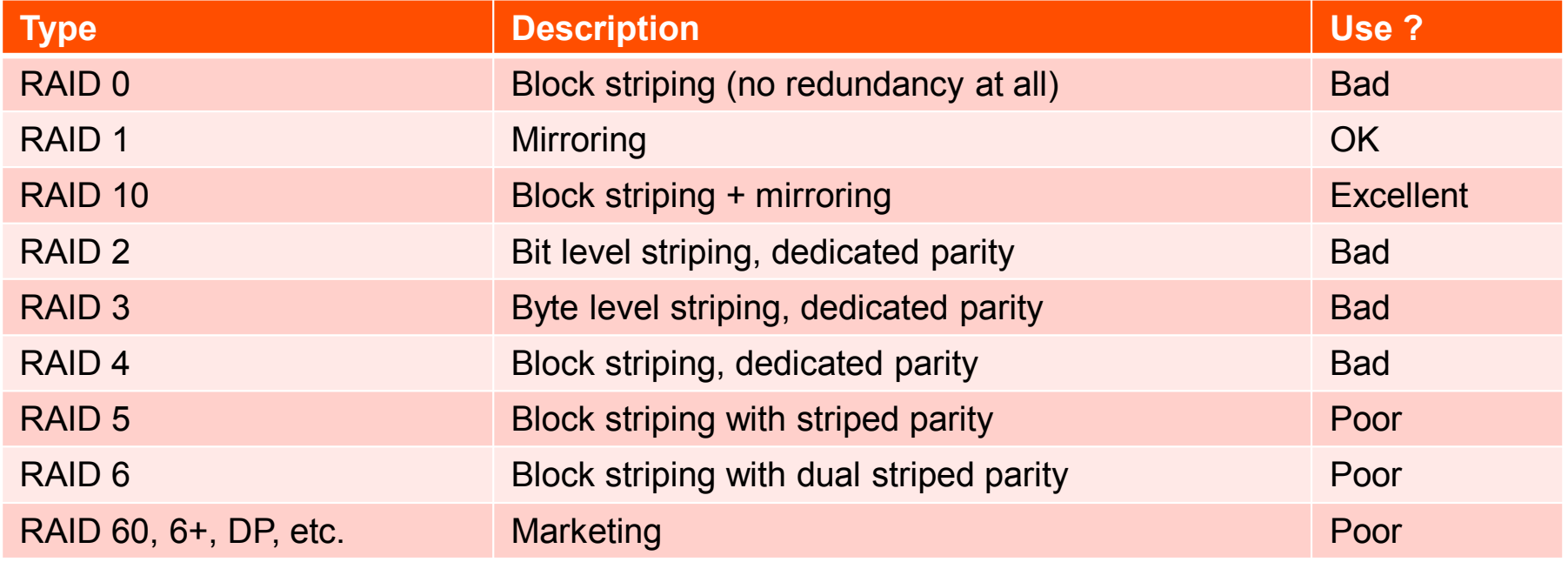

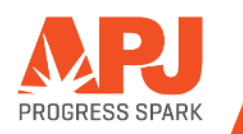

### <sup>R</sup>AID choices – only 1 good one

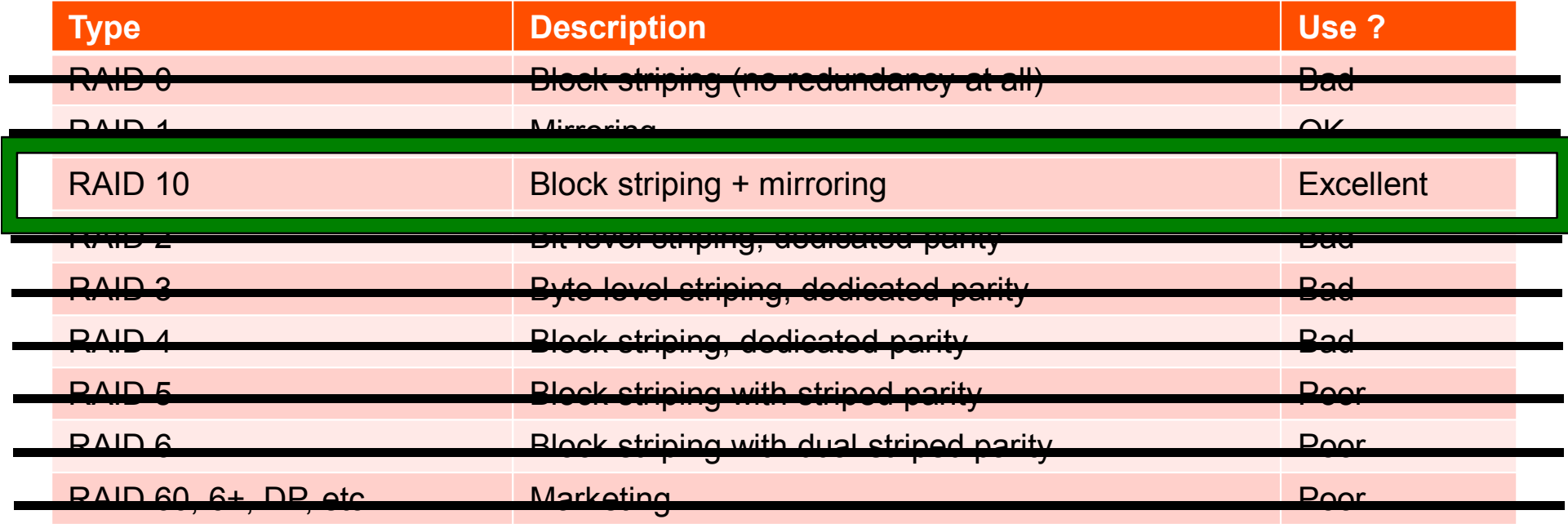

Advancements in technology can never make a silk purse from theRAID 5 / 6 sow's ear. Vendors can't fool mother nature !!!

Local disks will beat SAN storage

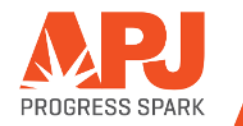

## SSD

## **SSD**

- П Fetching a record that is already in the database buffer pool is 75 times faster than SSD !!!!
- $\mathcal{L}_{\mathcal{A}}$ Prices have dropped – a LOT. Low end is \$0.50 per gigabyte
- $\mathcal{L}_{\mathcal{A}}$ Reliability is now very good – better than spinning rust
- $\mathcal{L}$ SSD devices are fast, and getting faster
- $\mathcal{L}_{\mathcal{A}}$  Use Mirrored pairs (RAID 1) – NO RAID <sup>5</sup> or any striping
- When you need to replace one, you may not be able to get matching units anymore.

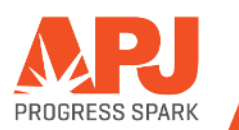

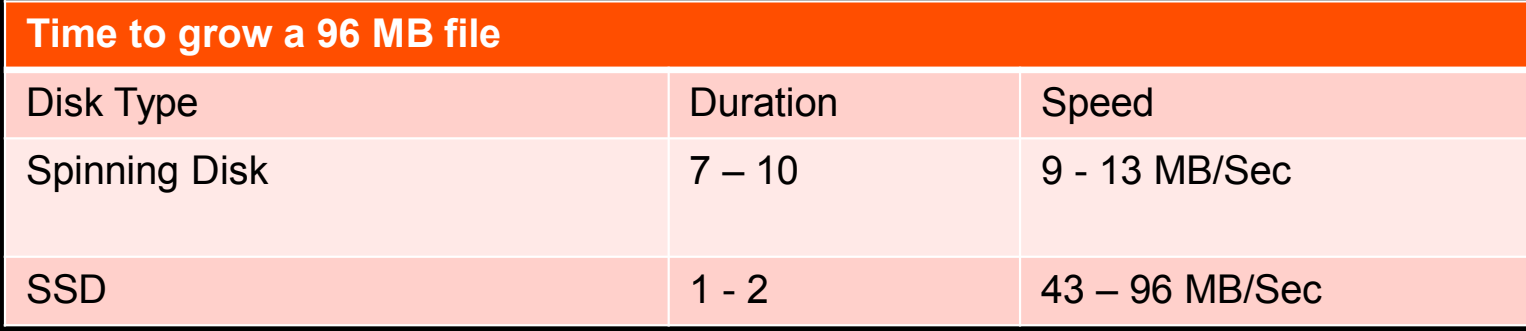

## … in Big B You Should Trust!

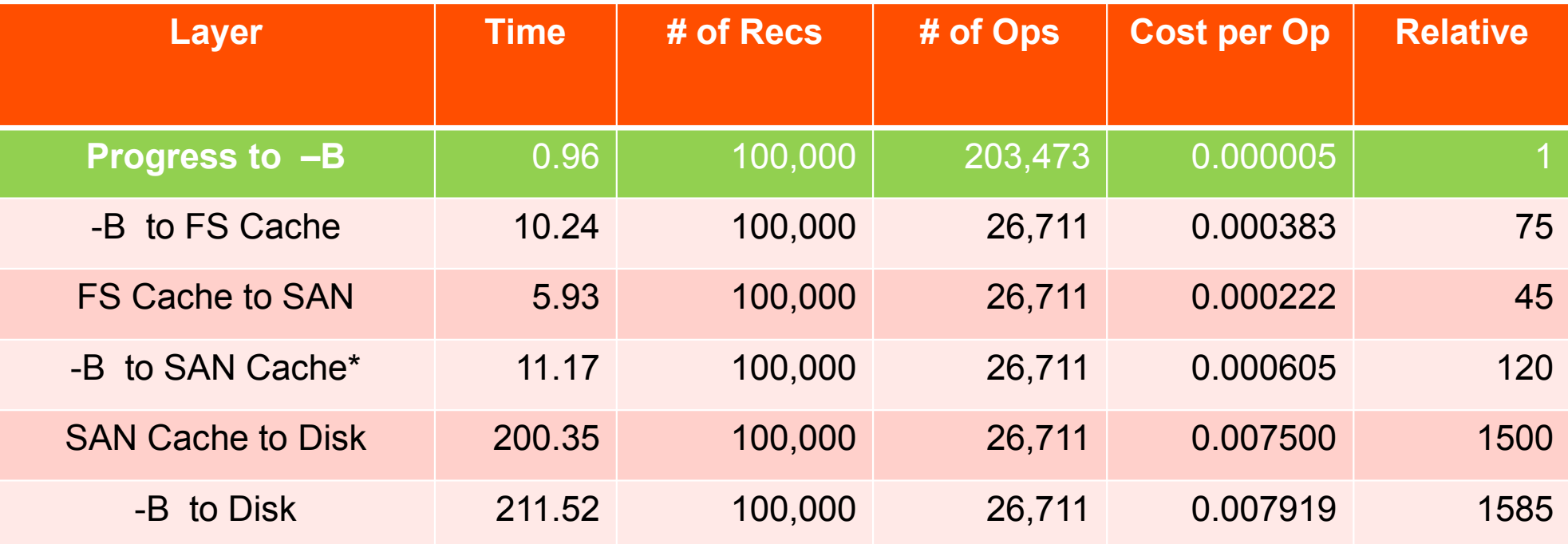

*\* Used concurrent IO to eliminate FS cache*

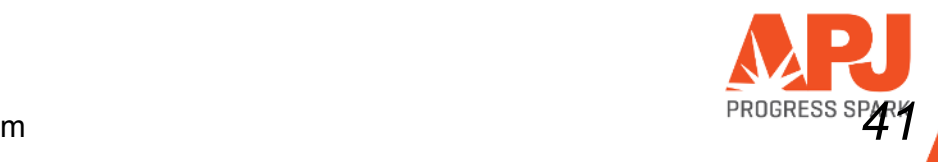

courtesy of Tom Bascom

Mid-range

server replacement example

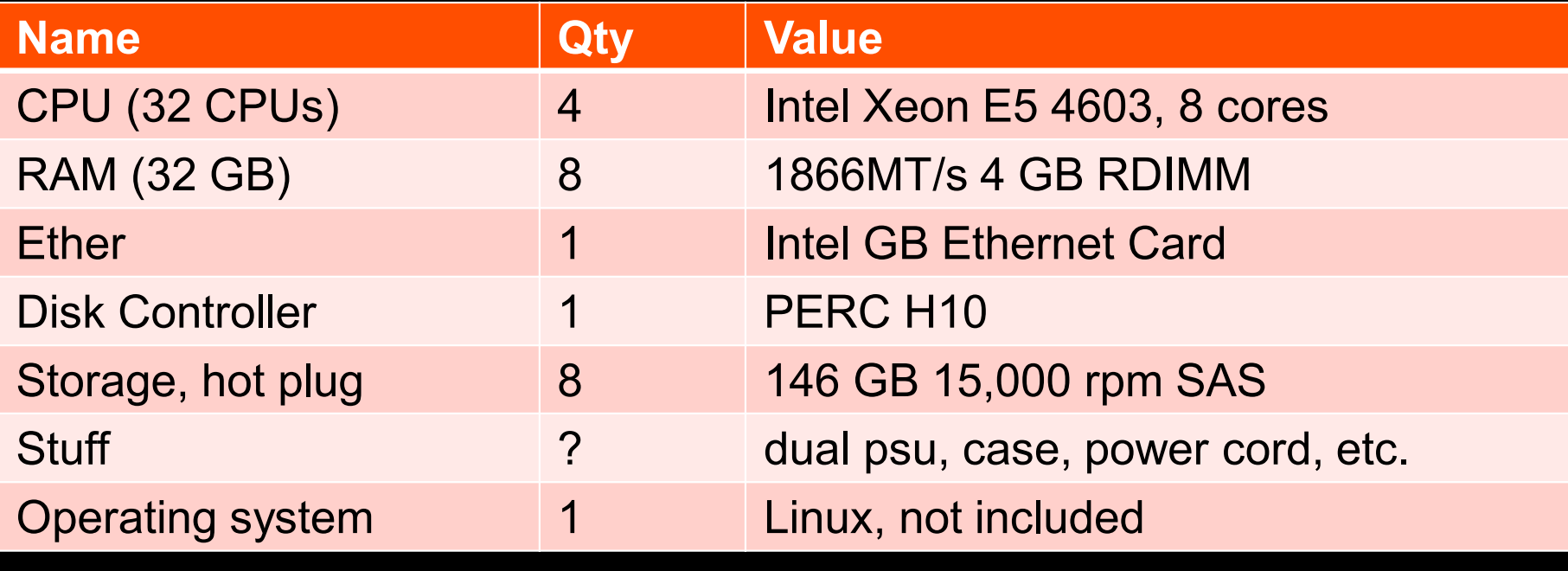

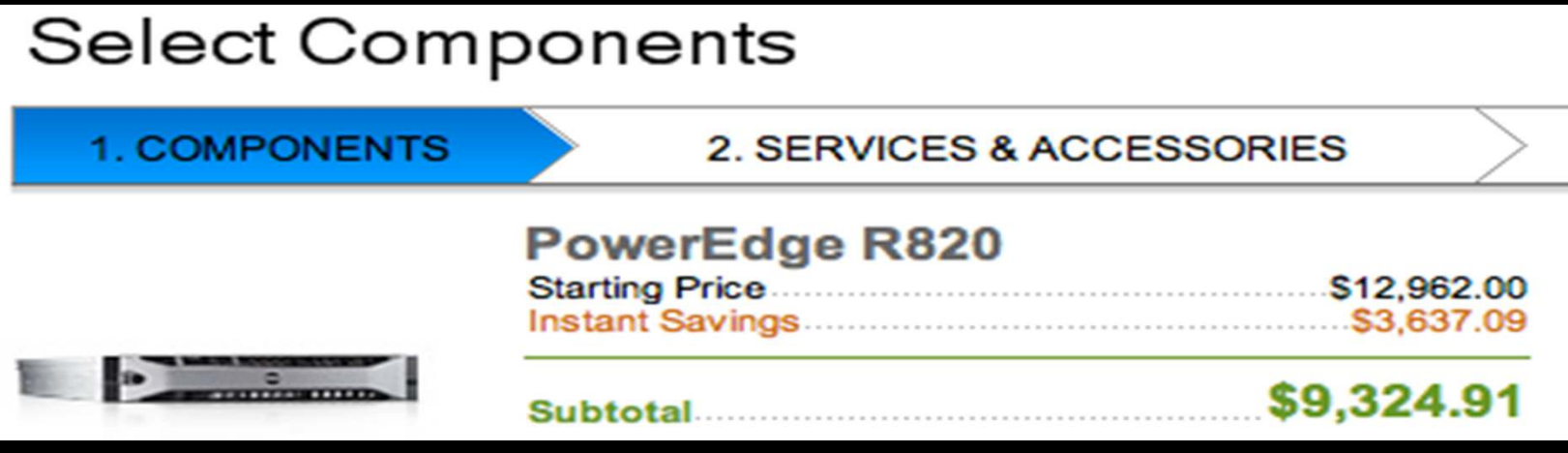

Price is in USD

Software:

Modern OpenEdge RDBMS

Use it on your new server

**Advanced Tuning Techniques** 

Get Current.Better be on 10.2B08 or later

# Get Current..1E is over 10 years old!

10.1C is over 6 years old!

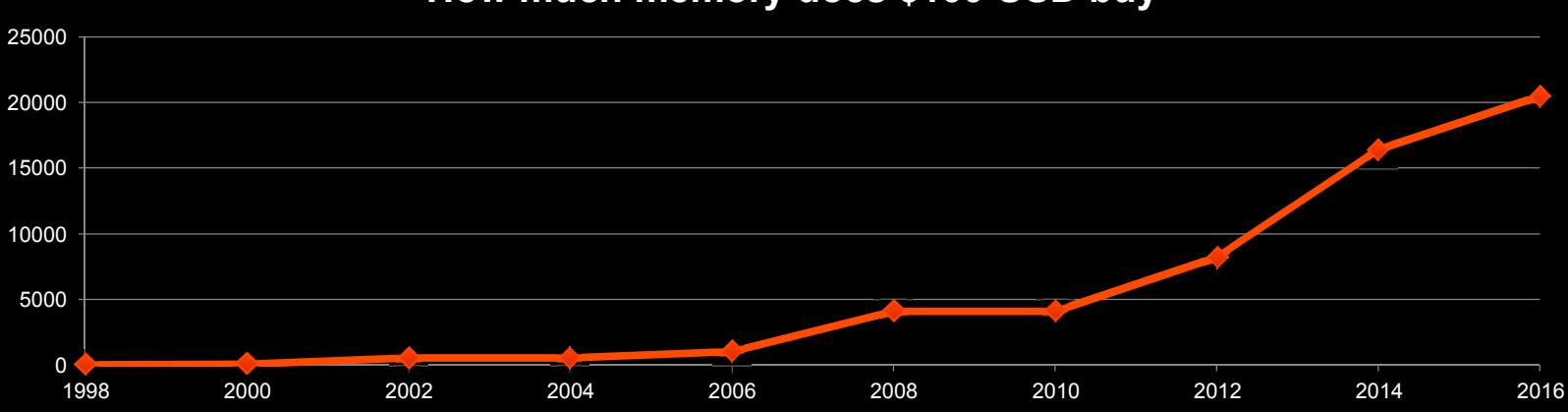

**How much memory does \$100 USD buy**

-Iruskips

 $-B2$ 

-napmax

index rebuild

## Index Rebuild Performance (OE 10.2B06, OE 11.2)

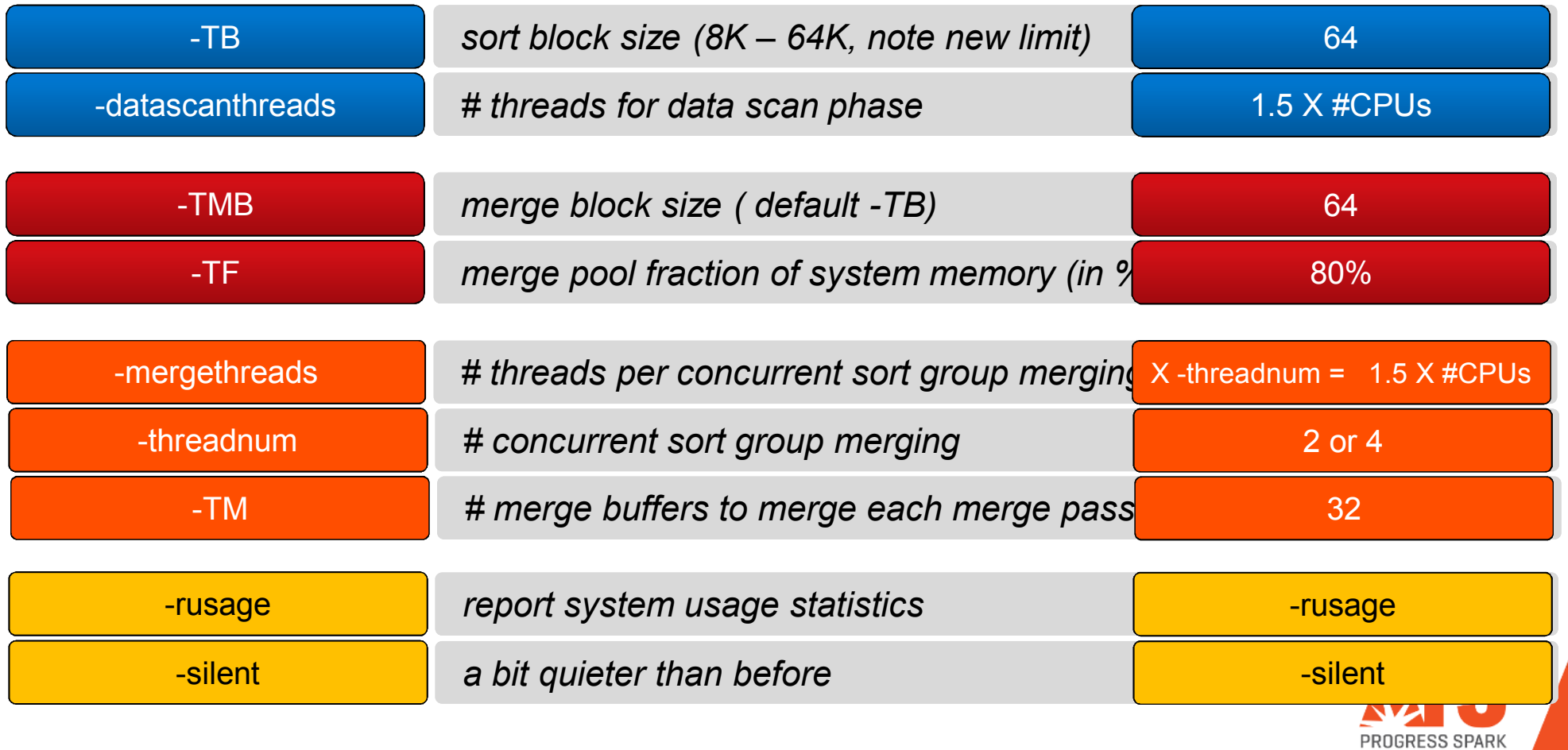

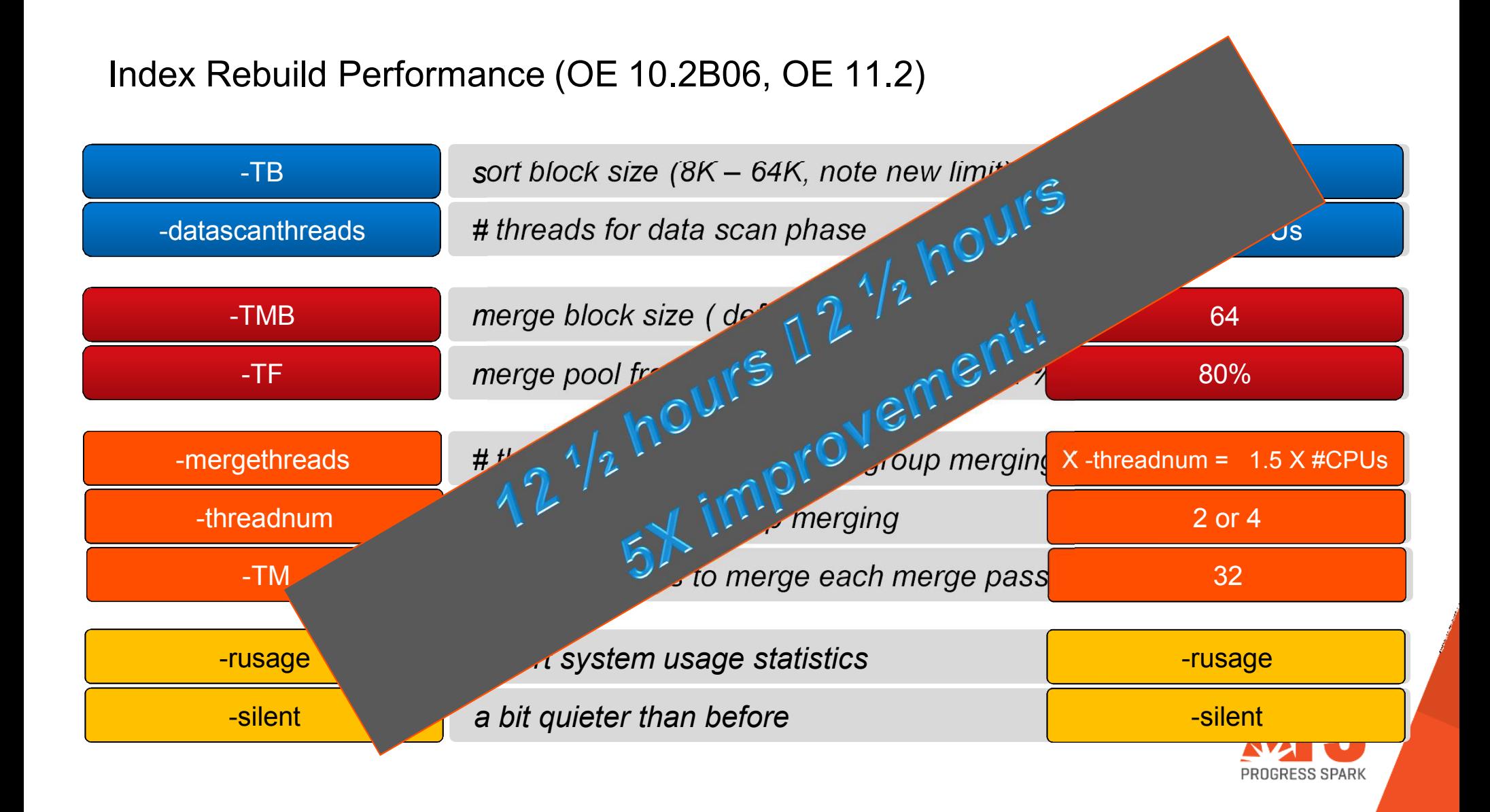

-omsize

How to manage Object Mapping Cache

- $\overline{\phantom{a}}$  Do I have a problem?
	- Check latch statistics

```
define variable prev-latches as integer.repeat:find latch where latch-name = "MTL OM".
display _Latch-Name_Latch-Lock /* # times latch acquired */_Latch-Wait /* # time conflict occurred */_Latch-Lock - prev-latches label "latch/sec".
        prev-latches = _Latch-Lock.pause 1.end.
```
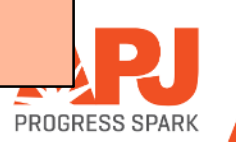

Client database-request statement caching

#### *Procedure Call Stack*

- $\mathcal{L}_{\mathcal{A}}$ Top is last procedure executed
- П Bottom is first procedure executed
- Top down, newest to oldest
- П One time full stack
- П Continuous full stack
- ш Continuous current location

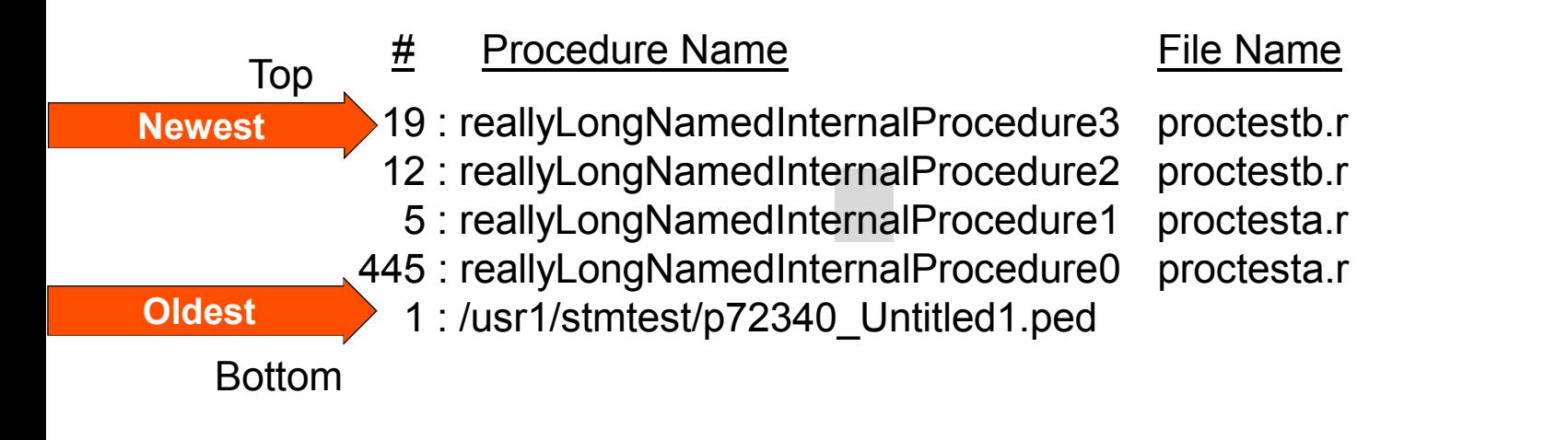

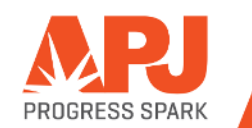

table partitioning

## **Summary**

- **Hardware has changed a lot** 
	- <sup>I</sup>t's cheaper, it's faster
	- Watch out for buying too many CPUs as it may be NUM<sup>A</sup>
- While storage has changed, the RAID recommendations have not
	- <sup>R</sup>AI<sup>D</sup> 10 is still required for good performance
- **For best results, use the latest OpenEdge version**

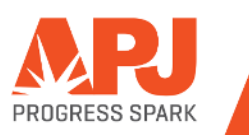

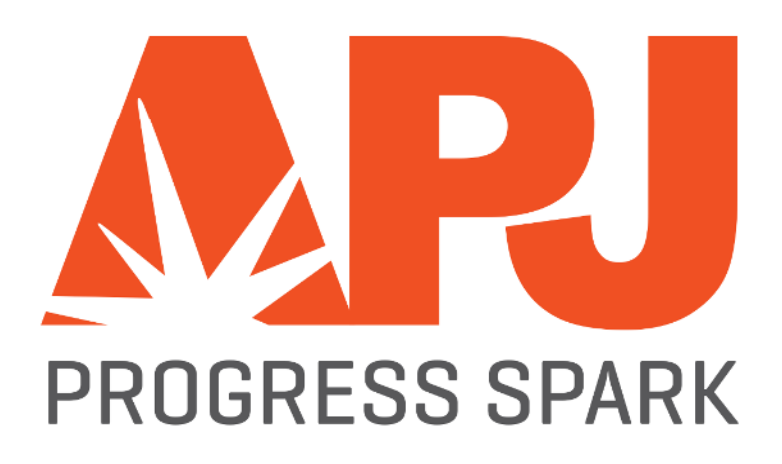